### 保護者 各位

令和 2年 4月 7日

高岡市立芳野中学校 校長 高 松 毅

高岡市立芳野中学校、教育・安全情報提供サービスへの参加について 学校からスマートフォンなどに教育・安全情報メールを届けます ~

1 趣旨

お子さんに関する教育・安全情報を、学校からスマートフォンなどに電子メール でお届けします。また、多くの保護者に参加していただくことで、子どもたちの教 育や安全 に心を配る大人たちの輪が広がることが期待されます。

2 概要

## (1)運用開始日 第1回テストメール配信 4月 17日(金)

(4/17(金)にテストメールが届かない場合は、第2回配信日まで に裏面を参考に対応をお願いします。)

### 第2回テストメール配信 4月 24日 (金)

(2)情報例

・○○地区で○時頃、不審者がいたという情報が教育委員会よりありました。 ・台風接近のため生徒を○時頃に下校させます。

3 利用登録の方法

**携帯電話やパソコンから、次のアドレスに電子メールをお送りください。件名に** 「教育安全メール参加希望」、本文に「お子様の学年と組 お子様の名前」を記入 してください。芳野中で確認の上、登録をします。

学校のアドレス (宛先) は、eyoshinom-03@city-takaoka.jp

# (昨年度に送信された方も、再度送信をお願いします。)

例1)1年2組 芳野太郎さんの場合 例2)兄弟がいる場合

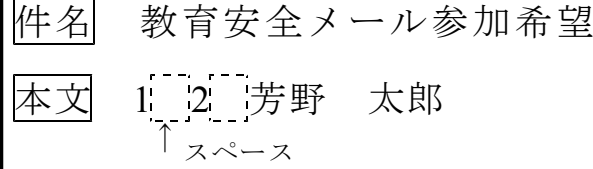

(※ 学年と組と名前の間はそれぞれス ペース(半角・全角どちらでも可)を入れ、 空けてください。)

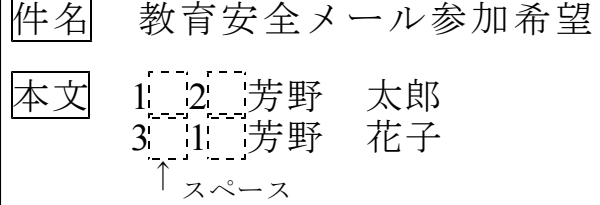

コロナウイルス対策で連絡することが多くなる可能性があるので、

|4月10日(金)までに、登録を済ませてください。

迷惑メール対策等のため受信拒否設定をされている方は、sc286@tym.ed.jp からのアドレスを受信許可にしてください。

また、この件についてご意見やご希望がありましたら担当にご連絡ください。

担当 芳野中学校 教頭 tel 0766-23-0718 / fax 0766-23-0606

裏面もご覧ください。

〔参考〕

教育情報メールが受信できなかった時の対処について

#### 対処1 受信拒否設定の状況を確認してください。

携帯電話やスマートフォンの初期設定で迷惑メール対策の設定がされている場合があ ります。例えば、PCインターネットからのメールの一括拒否設定、なりすまし規制に よる受信拒否設定等の場合です。ご自身で設定されていない場合でも一度ご確認くだ さい。

sc286@tym.ed.jp のアドレスを受信許可にしてください。

### 対処2 迷惑メール対策との関連で、ご自身での設定が困難な場合は、最寄りの携帯電話販売 店にご相談ください。設定の変更などに関しましては、学校では対応しかねます。

※ この教育・安全情報提供サービス利用のために、登録希望のアドレスは、芳野 中で富山県総合教育センターのサーバーに登録して管理します。転出などで提供 を中止したいときは、芳野中の担当アドレスに連絡願います。

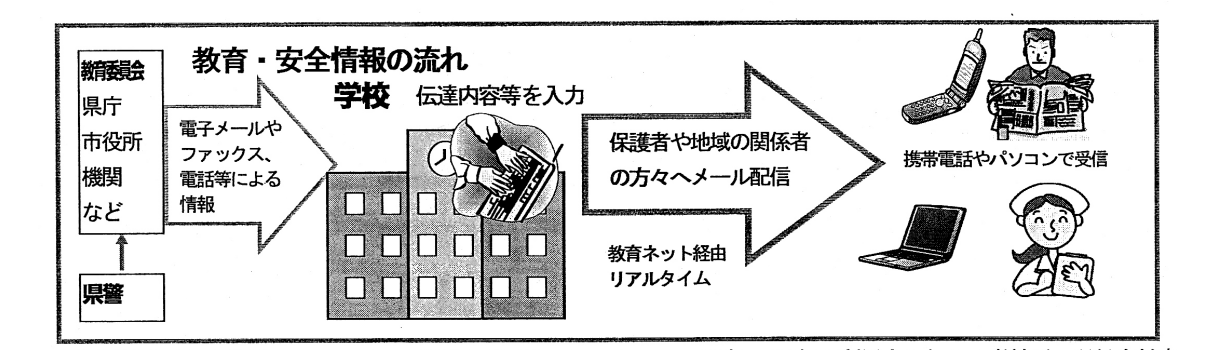